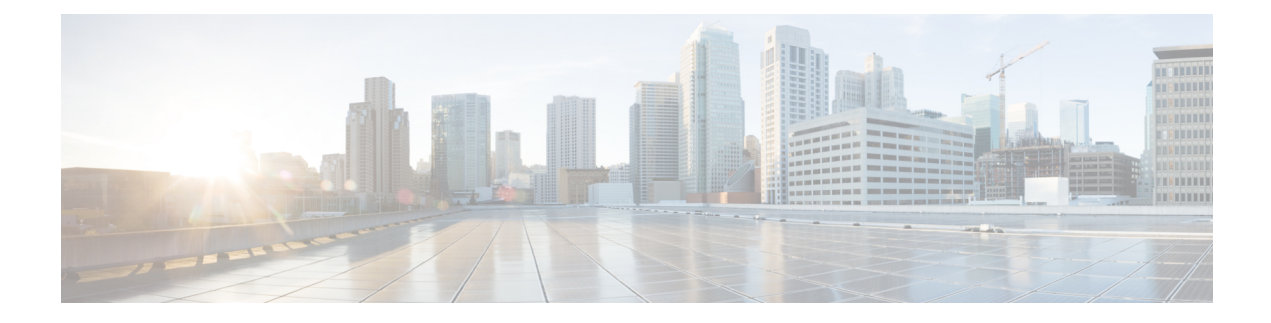

# **IP** アクセス リストの概要

アクセス コントロール リスト (ACL) は、パケット フィルタリングを実行して、ネットワー クを介して移動するパケットと移動先を制御します。パケットフィルタリングによって、ネッ トワークトラフィックを制限し、ユーザーおよびデバイスのネットワークに対するアクセスを 制限し、トラフィックがネットワークから外部に送信されるのを防ぐことで、セキュリティを 実現します。IP アクセス リストによって、スプーフィングやサービス妨害攻撃の可能性を軽 減し、ファイアウォールを介した動的で一時的なユーザー アクセスが可能になります。

また、IP アクセス リストは、セキュリティ以外の用途にも使用できます。たとえば、帯域幅 制御、ルーティングアップデートのコンテンツの制限、ルートの再配布、ダイヤルオンデマン ド(DDR)呼び出しのトリガー、デバッグ出力の制限、Quality of Service(QoS)機能のトラ フィックの識別と分類などです。このモジュールでは、IP アクセス リストの概要について説 明します。

- IP アクセス リストに関する情報 (1 ページ)
- その他の参考資料 (12 ページ)
- IP アクセス リストに関する機能情報 (13 ページ)

# **IP** アクセス リストに関する情報

### **IP** アクセス リストの利点

アクセス コントロール リスト (ACL) は、ネットワークを通過するパケットのフローを制御 するためにパケットフィルタリングを実行します。パケットフィルタリングによってユーザー およびデバイスのネットワークに対するアクセスを制限し、セキュリティの手段として利用で きます。アクセス リストによってトラフィック数を減らすことで、ネットワーク リソースを 節約できます。アクセス リストを使用した場合の利点は次のとおりです。

• 着信 rsh および rcp 要求を認証する:アクセス リストは、デバイスへのアクセスを制御す るように構成された認証データベース内のローカル ユーザー、リモート ホスト、および リモート ユーザーの識別を簡素化できます。Cisco ソフトウェアは認証データベースを使 用して、リモートシェル (rsh) およびリモートコピー (rcp) プロトコルの着信要求を受 け取ることができます。

- 不要なトラフィックまたはユーザーをブロックする:アクセスリストを使用すると、イン ターフェイス上の着信パケットまたは発信パケットをフィルタできるため、送信元アドレ ス、宛先アドレス、またはユーザー認証に基づいてネットワークへのアクセスを制御でき ます。また、アクセスリストを使用して、デバイスインターフェイスで転送またはブロッ クするトラフィックの種類を決定することもできます。たとえば、電子メールトラフィッ クはネットワークでルーティングすることを許可し、すべてのTelnetトラフィックはネッ トワークに入ることをブロックするようにアクセス リストを使用できます。
- vty へのアクセスを制御する:インバウンド vty(Telnet)でのアクセス リストは、デバイ スへの回線にアクセスできるユーザーを制御できます。アウトバウンド vty でのアクセス リストは、デバイスからの回線が到達可能な宛先を制御できます。
- QoS 機能のトラフィックを特定または分類する:アクセス リストは、Weighted Random Early Detection(WRED)および専用アクセス レート(CAR)の IP プレシデンスを設定す ることで、輻輳回避を提供します。また、クラスベース均等化キューイング(CBWFQ)、 プライオリティ キューイング、カスタム キューイングのために輻輳管理を提供します。
- debugコマンド出力を制限する:アクセスリストは、IPアドレスやプロトコルに基づいて debug 出力を制限できます。
- 帯域幅制御を提供する:低速リンクでのアクセス リストはネットワークでの過剰なトラ フィックを防止できます。
- NAT 制御を提供する: アクセス リストによって、ネットワーク アドレス変換(NAT)が 変換するアドレスを制御できます。
- DoS攻撃の可能性を低減する:アクセスリストは、サービス妨害(DoS)攻撃の可能性を 低減させます。ホストからのトラフィック、ネットワーク、またはネットワークにアクセ スするユーザーを制御するように IP 発信元アドレスを指定します。TCP インターセプト 機能を設定することで、接続に関する要求でサーバーにフラッディングが発生しないよう にすることができます。
- ルーティング アップデートの内容を制限する:アクセス リストによって、ネットワーク 内で送信、受信、または再配布されるルーティング アップデートを制御できます。
- ダイヤルオンデマンド コールをトリガーする:アクセス リストによって、ダイヤルおよ び切断条件を適用できます。

## アクセスストを使用する必要がある境界ルータおよびファイアウォー ル ルータ

アクセスリストを設定する理由は多数あります。たとえば、アクセスリストを使用して、ルー ティング アップデートのコンテンツを制限したり、トラフィック フローを制御したりできま す。アクセスリストを設定する最も重要な理由の1つは、ネットワークに対するアクセスを制 御することで、ネットワークに基本レベルのセキュリティを提供することです。ルータでアク セスリストを設定しない場合、ルータを通過するすべてのパケットは、ネットワークのすべて の部分で許可される可能性があります。

アクセスリストで、ネットワークの一部に対してアクセスを許可するホストと、同じ領域に対 してアクセスを禁止するホストを設定できます。以下の図では、適切なアクセスリストをルー タのインターフェイスに適用することで、ホスト A は Human Resources ネットワークに対する アクセスが許可され、ホスト B は Human Resources ネットワークに対するアクセスが禁止され ます。

ファイアウォール ルータにはアクセス リストを使用する必要があります。多くの場合、ファ イアウォールルータは内部ネットワークと外部ネットワーク(インターネット)の間に配置さ れます。また、ネットワークの2つの部分の間に配置されたルータにアクセスリストを使用し て、内部ネットワークの特定の部分に発着信するトラフィックを制御できます。

アクセスリストのセキュリティ上の利点を実現するために、場合によっては、少なくとも境界 ルータでアクセスリストを設定する必要があります。境界ルータとは、ネットワークのエッジ にあるルータです。このようなアクセスリストは、外部ネットワークから、または内部ネット ワークのあまり制御されていない領域から、内部ネットワークの機密性が高い領域に対する基 本的なバッファとして機能します。このような境界ルータでは、ルータインターフェイスに設 定されている各ネットワーク プロトコルに合わせてアクセス リストを設定する必要がありま す。着信トラフィック、発信トラフィック、またはその両方がインターフェイスでフィルタさ れるように、アクセス リストを設定できます。

アクセス リストは個々のプロトコル ベースで定義されます。つまり、各プロトコルのトラ フィックフローを制御する場合、インターフェイスでイネーブルにするプロトコルごとにアク セス リストを定義する必要があります。

#### アクセス リストの定義

アクセス コントロール リスト (ACL) は、ネットワークを通過するパケットの動きを制御す るためにパケット フィルタリングを実行します。パケット フィルタリングは、ネットワーク へのトラフィックのアクセスを限定し、ユーザーおよびデバイスのネットワークに対するアク セスを制限し、トラフィックがネットワークから流出するのを防ぐことで、セキュリティを提 供します。IP アクセス リストによって、スプーフィングやサービス妨害攻撃の可能性を軽減 し、ファイアウォールを介した動的で一時的なユーザー アクセスが可能になります。

また、IP アクセス リストは、セキュリティ以外の用途にも使用できます。たとえば、帯域幅 制御、ルーティングアップデートのコンテンツの制限、ルートの再配布、ダイヤルオンデマン ド(DDR)呼び出しのトリガー、デバッグ出力の制限、Quality of Service(QoS)機能のトラ フィックの識別と分類などです。

アクセス リストは、少なくとも 1 つの **permit** ステートメント、および任意の 1 つまたは複数 の **deny** ステートメントで構成される順次リストです。IP アクセス リストの場合、これらのス テートメントは IP アドレス、上位層の IP プロトコルなどの IP パケットのフィールドに適用で きます。

アクセスリストは名前または番号で識別および参照されます。アクセスリストはパケットフィ ルタとして動作し、各アクセスリストに定義されている条件に基づいてパケットがフィルタさ れます。

アクセスリストを構成した後でアクセスリストを有効にするには、アクセスリストをインター フェイスに適用するか(**ip access-group** コマンドを使用)、vty に適用するか(**access-class** コ

マンドを使用)、またはアクセス リストを許容するあらゆるコマンドでアクセス リストを参 照する必要があります。複数のコマンドから同じアクセス リストを参照できます。

次の構成では、branchoffices という名前の IP アクセス リストがファスト イーサネット イン ターフェイス 0/1/0 上で構成され、着信パケットに適用されます。発信元アドレスとマスクの ペアで指定されているネットワーク以外は、ファスト イーサネット インターフェイス 0/1/0 に アクセスできません。ネットワーク 172.16.7.0 上の送信元から発信されるパケットの宛先に、 制限はありません。ネットワーク 172.16.2.0 上の送信元から発信されるパケットの宛先は、 172.31.5.4 にする必要があります。

```
ip access-list extended branchoffices
10 permit 172.16.7.0 0.0.0.3 any
20 permit 172.16.2.0 0.0.0.255 host 172.31.5.4
!
interface fastethernet 0/1/0
ip access-group branchoffices in
```
### アクセス リストのルール

アクセス リストには、次のルールが適用されます。

- 1 つのインターフェイス、1 つのプロトコル、1 つの方向につき、許可されるアクセス リ ストは1つだけです。
- アクセスリストには少なくとも1つの**permit**ステートメントが含まれる必要があります。 そうしないと、ネットワークに入るすべてのパケットが拒否されます。
- アクセスリスト条件または一致基準の構成順序は重要です。パケットを転送するかブロッ クするかを決定するときに、シスコソフトウェアは、それぞれの条件ステートメントに対 してステートメントの作成順にパケットをテストします。一致が見つかると、条件ステー トメントはそれ以上チェックされません。同じ **permit** ステートメントまたは **deny** ステー トメントでも、順序が異なる場合、ある状況では通過し、別の状況では拒否されるパケッ トが生じる可能性があります。
- アクセス リストを名前によって参照したときに、そのアクセス リストが存在しない場合 は、すべてのパケットが通過します。インターフェイスまたはコマンドに空のアクセスリ ストを適用すると、ネットワークに対するすべてのトラフィックが許可されます。
- 標準のアクセス リストと拡張のアクセス リストの名前は同じにできません。
- パケットが発信インターフェイスにルーティングされる前に、着信アクセス リストがパ ケットを処理します。ネットワークへのパケットアクセスを拒否するフィルタ条件がある 着信アクセス リストは、ルーティング ルックアップ時のオーバーヘッドを削減します。 構成されたフィルタ基準に基づいてネットワークへのアクセスを許可されたパケットは ルーティング処理されます。インバウンド アクセス リストの場合、**permit** ステートメン トを構成するとパケットは受信後に処理され、**deny** ステートメントを構成するとパケッ トは破棄されます。
- アウトバウンドアクセスリストの場合、パケットの処理後にデバイスから送信されます。 着信パケットはアウトバウンドインターフェイスにルーティングされてから、アウトバウ

ンド アクセス リストで処理されます。アウトバウンド アクセス リストの場合、**permit** ス テートメントを構成するとパケットは出力バッファに送信され、**deny** ステートメントを 構成するとパケットは破棄されます。

• アクセスリストで、デバイスに到達するトラフィック、またはデバイス経由で送信される トラフィックは制御できますが、デバイスが送信元のトラフィックは制御できません。

#### ダイヤラリストのアクセスリストルール

次のアクセスリストルールは、Cisco ISR 4000 シリーズ プラットフォームにのみ適用されま す。

- •シリアルインターフェイス(BRI/PRI)のダイヤラインターフェイスは、出力ACLを使用 してダイヤルアウトします。そのため、ダイヤラリストの ACL 設定は出力 ACL である必 要があります。
- ダイヤラのアイドルタイムアウトは、アウトバウンド方向で設定する必要があります。ダ イヤラリストの入力 ACL リストを使用したインバウンド ダイヤラ アイドルタイムアウト 設定により、セッションがアイドルタイムアウトになります。

#### **IP** アクセス リストを作成する際に役立つヒント

意図しない結果を回避し、より効率的で有効なアクセスリストを作成するために役立つヒント を紹介します。

- アクセスリストを作成してから、インターフェイス(または別の対象)に適用します。そ の理由は、存在しないアクセス リストをインターフェイスに適用してから、アクセス リ ストを設定すると、最初のステートメントが有効になり、それに続く暗黙的な**deny**ステー トメントによってアクセスに緊急の問題が発生するおそれがあるためです。
- アクセス リストを設定してから適用するもう 1 つの理由は、空のアクセス リストが適用 されたインターフェイスはすべてのトラフィックを許可するためです。
- すべてのアクセス リストには、少なくとも 1 つの **permit** ステートメントが必要です。 permit がないと、すべてのパケットは拒否され、トラフィックはまったく通過しません。
- まだ拒否されていないその他のパケットすべてを許可する場合、ステートメント **permit any any** を使用します。ステートメント **permit any any** を使用すると、実質的に、アクセ ス リストの末尾にある暗黙的な deny ステートメントでその他すべてのパケットが拒否さ れることを防ぎます。最初のアクセス リスト エントリは **permit any any** にしないでくだ さい。すべてのトラフィックが通過し、以降のテストに到達するパケットがなくなりま す。**permit any any** を指定すると、まだ拒否されていないすべてのトラフィックが通過し ます。
- すべてのアクセスリストは暗黙的な**deny**ステートメントで終了しますが、明示的な**deny** ステートメント(たとえば **deny ip any any**)の使用を推奨します。ほとんどのプラット フォームでは、**show access-list** コマンドを発行して拒否されるパケット数を表示し、アク セス リストが許可していないパケットに関する詳細情報を調査できます。明示的な **deny**

ステートメントで拒否されたパケットのみがカウントされます。これは、明示的な **deny** ステートメントによって、より詳細なデータが生成されるためです。

- アクセス リストの作成中、または作成後に、エントリを削除する場合があります。
	- 番号付きアクセスリストからはエントリを削除できません。削除しようとすると、ア クセス リスト全体が削除されます。エントリを削除する必要がある場合、アクセス リスト全体を削除してから最初から作り直す必要があります。
	- 名前付きアクセス リストからはエントリを削除できます。**no permit** または **no deny** コマンドを使用すると、適切なエントリが削除されます。
- 個々のステートメントの用途をひと目で確認および理解しやすくするために、**remark** コ マンドを使用して、ステートメントの前後に役立つ注記を書き込むことができます。
- 特定のホストまたはネットワークに対するアクセスを拒否し、そのネットワークまたはホ ストの誰かがアクセスしようとしたかどうかを検出する場合、対応する **deny** ステートメ ントを指定した **log** キーワードを含めます。それによって、その送信元からの拒否された パケットがログに記録されます。
- このヒントは、アクセスリストの配置に適用されます。リソースを保存しようとすると、 インバウンドアクセスリストでは常にフィルタ条件を適用した後に、ルーティングテーブ ルの検索を行います。アウトバウンドアクセスリストではフィルタ条件を適用する前に、 ルーティング テーブルの検索を行います。

#### 名前付きまたは番号付きアクセス リスト

すべてのアクセス リストは、名前または番号で識別されます。名前付きアクセス リストは、 番号付きアクセスリストよりも便利です。タスクを思いだしやすく関連性がある、わかりやす い名前を指定できるためです。名前付きアクセスリストでは、ステートメントの順序を変更し たり、ステートメントを追加したりできます。

名前付きアクセスリストは、番号付きアクセスリストではサポートされない次の機能をサポー トします。

- IP オプションのフィルタリング
- 非隣接ポート
- TCP フラグ フィルタリング
- **no permit** または **no deny** コマンドによるエントリの削除

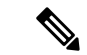

番号付きアクセス リストを受け入れるコマンドの中には、名前付きアクセス リストを受け入 れないコマンドがあります。たとえば、vty には番号付きアクセス リストだけを使用します。 (注)

### 標準または拡張アクセス リスト

すべてのアクセス リストは、標準または、拡張アクセス リストのいずれかになります。送信 元アドレスでフィルタするだけの場合、より簡易な標準アクセスリストで十分です。送信元ア ドレス以外のアドレスをフィルタする場合、拡張アクセス リストが必要です。

- 名前付きアクセス リストは、**ip access-list** コマンド構文のキーワード **standard** または **extended** に基づいて標準か拡張かが決まります。
- 番号付きアクセス リストは、**access-list** コマンド構文の番号に基づいて標準か拡張かが決 まります。標準 IP アクセス リストには 1 ~ 99 または 1300 ~ 1999 の番号が付けられ、拡 張 IP アクセス リストには 100 ~ 199 または 2000 ~ 2699 の番号が付けられます。標準 IP アクセス リストの範囲は、当初は 1 ~ 99 のみでしたが、1300 ~ 1999 の範囲に拡張され ました(間の番号は、他のプロトコルに割り当てられました)。拡張アクセスリストの範 囲も同様に拡張されました。

```
(注)
```
Cisco IOS XE 16.9.4 以降、オブジェクトグループベースの番号付き ACL を設定するには、**ip access-list** コマンドを使用します。

#### 標準アクセス リスト

標準アクセスリストは、パケットの送信元アドレスのみをテストします(ただし2つの例外が あります)。標準アクセスリストは送信元アドレスをテストするため、宛先の近くでトラフィッ クをブロックする際には効率的です。標準アクセスリストのアドレスが送信元アドレスではな い例外が 2 つあります。

- アウトバウンド VTY アクセス リストでは、誰かが Telnet を実行しようとすると、アクセ ス リスト エントリのアドレスは、送信元アドレスではなく宛先アドレスとして使用され ます。
- ルートをフィルタする場合、送信元アドレスではなくアドバタイズされたネットワークが フィルタされます。

#### 拡張アクセス リスト

拡張アクセスリストは、任意の場所のトラフィックをブロックするために適しています。拡張 アクセス リストは、送信元アドレス、宛先アドレス、およびその他の IP パケット データをテ ストします。たとえば、プロトコル、TCP または UDP ポート番号、タイプ オブ サービス (ToS)、優先順位、TCPフラグ、IPオプションなどです。また、拡張アクセスリストには、 次のように標準アクセス リストにはない機能があります。

- IP オプションのフィルタリング
- TCP フラグのフィルタリング
- パケットの非初期フラグメントのフィルタリング(「[Refining](http://www.cisco.com/en/US/docs/ios-xml/ios/sec_data_acl/configuration/xe-3s/sec-refine-ip-al.html) an IP Access List」モジュー ルを参照してください)

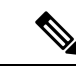

(注) 拡張アクセス リストの対象となるパケットは、自律的に切り替えられません。

### アクセスを制御するためにフィルタできる **IP** パケット フィールド

拡張アクセスリストを使用すると、IPパケットに含まれる次の任意のフィールドについてフィ ルタできます。送信元アドレスおよび宛先アドレスは、アクセスリストの基礎として最もよく 指定される 2 つのフィールドです。

- 送信元アドレス-特定のネットワーキングデバイスまたはホストから送信されるパケット を制御するために、送信元アドレスを指定します。
- 宛先アドレス-特定のネットワーキングデバイスまたはホストに対して送信されるパケッ トを制御するために、宛先アドレスを指定します。
- プロトコル キーワード **eigrp**、**gre**、**icmp**、**igmp**、**ip**、**ipinip**、**nos**、**ospf**、**tcp**、または **udp** で示される IP プロトコル、あるいは 0 ~ 255 の範囲の整数(インターネット プロト コルを示す)で示されるIPプロトコルを指定します。トランスポート層プロトコル(**icmp**、 **igmp**、**tcp**、または **udp**)を指定すると、コマンドは固有の構文になります。
	- ポートおよび非隣接ポート ポート名またはポート番号で TCP または UDP ポートを 指定します。ポート番号に非隣接ポート番号は指定できません。ポート番号は、Telnet トラフィックや HTTP トラフィックなどをフィルタする際に有効です。
	- TCP フラグ TCP パケットに設定された任意のフラグまたはすべてのフラグにパケッ トが一致することを指定します。特定のフラグについてフィルタすることで、不正な 同期パケットを回避できます。
- IPオプション-IPオプションを指定します。IPオプションに基づいてフィルタする理由の 1 つは、IP オプションを含む偽造パケットでルータが飽和状態にならないようにするため です。

### アクセス リストのアドレスに対するワイルドカード マスク

アドレスフィルタリングでは、アクセスリストエントリ内のアドレスビットとアクセスリス トに送信されるパケットを比較するときに、対応する IP アドレスを確認するか無視するかを ソフトウェアに示すために、ワイルドカード マスクを使用します。注意してワイルドカード マスクを設定することで、許可または拒否テストのために 1 つまたは複数の IP アドレスを指 定できます。

IP アドレス ビット用のワイルドカード マスクでは、数値 1 と数値 0 を使用して、対応する IP アドレス ビットをどのように扱うかを指定します。1 と 0 は、サブネット(ネットワーク)マ スクで意味する内容が対照的なため、ワイルドカード マスクは逆マスクとも呼ばれます。

• ワイルドカード マスク ビット 0 は、対応するビット値を確認することを示します。ビッ ト値は一致する必要があります。

• ワイルドカード マスク ビット 1 は、対応するビット値を無視することを示します。ビッ ト値が一致する必要はありません。

アクセス リスト ステートメントの送信元アドレスまたは宛先アドレスでワイルドカード マス クを指定しない場合、0.0.0.0 (すべての値が一致する必要があることを示します)という暗黙 的なワイルドカード マスクが想定されます。

サブネットマスクでは、ネットワークとサブネットを示す隣接ビットをマスクにする必要があ りますが、それとは異なり、ワイルドカード マスクではマスクに非隣接ビットを使用できま す。

次の表に、アクセス リストの IP アドレスおよびマスクと、それに一致すると見なされる対応 するアドレスの例を示します。

| アドレス                      | ワイルドカード マスク                 | 一致する結果                                      |
|---------------------------|-----------------------------|---------------------------------------------|
| 0.0.0.0                   | 255.255.255.255             | すべてのアドレスはアクセスリスト条件に一致<br>します                |
| 172.18.0.0/16 0.0.255.255 |                             | ネットワーク 172.18.0.0                           |
| 172.18.5.2/1610.0.0       |                             | ホスト 172.18.5.2 のみが一致します                     |
| 172.18.8.0                | 0.0.0.7                     | サブネット 172.18.8.0/29 のみが一致します                |
| 172.18.8.8                | 0.0.0.7                     | サブネット 172.18.8.8/29 のみが一致します                |
| 172.18.8.15               | 0.0.0.3                     | サブネット 172.18.8.15/30 のみが一致します               |
| 10.1.2.0                  | 0.0.252.255(マスクの非隣接<br>ビット) | 10.1.2.0~10.1.254.0に含まれる偶数のネットワー<br>クに一致します |

表 **<sup>1</sup> : IP** アドレス、ワイルドカード マスク、および一致する結果の例

### アクセス リストのシーケンス番号

IP アクセス リスト エントリにシーケンス番号を適用する機能によって、アクセス リストの変 更が簡易になります。IP アクセス リスト エントリ シーケンス番号機能の前には、アクセス リ スト内のエントリの位置を指定する方法はありませんでした。以前は、既存のリストの途中に エントリを挿入する場合、目的の位置の後にあるすべてのエントリを削除してから、新しいエ ントリを追加し、削除したすべてのエントリを再入力する必要がありました。これは手間がか かり、エラーが起こりやすい方法です。

この新しい機能を使用すると、アクセス リスト エントリにシーケンス番号を追加し、順序を 変更することができます。新しいエントリを追加する場合、アクセスリストの目的の位置に挿 入されるようにシーケンス番号を指定します。必要に応じて、アクセスリストの現在のエント リを並べ替えて、新しいエントリを挿入できる場所を作成できます。

### アクセス リストのロギング

Cisco IOS ソフトウェアには、単一の標準または拡張 IP アクセス リスト エントリで許可また は拒否されたパケットに関するロギングメッセージ機能があります。つまり、パケットがエン トリに一致する場合は常に、パケットに関する情報を提供するロギングメッセージがコンソー ルに送信されます。コンソールにロギングするメッセージのレベルは、**logging console** グロー バル コンフィギュレーション コマンドで制御します。

アクセス リスト エントリをトリガーする最初のパケットによって、即時にロギング メッセー ジが作成され、表示またはロギングされるまで、以降のパケットは5分間隔で収集されます。 ログ メッセージにはアクセス リスト番号、パケットの許可または拒否に関する状況、パケッ トの送信元 IP アドレス、および直前の 5 分間に許可または拒否された送信元からのパケット 数が示されます。

ただし、**ip access-list log-update** コマンドを使用して、アクセス リストに一致する場合(さら に許可または拒否される場合)に、システムでログメッセージを生成するパケットの数を設定 できます。この手順を実行するのは、5分間隔よりも短い頻度でログメッセージを受信する場 合です。

#### $\bigwedge$

*number-of-matches* 引数を 1 に設定すると、ログ メッセージはキャッシングされずにただちに 送信されます。この場合、アクセス リストに一致するパケットごとにログ メッセージが発生 します。大量のログメッセージでシステムが過負荷になる可能性があるため、1に設定するこ とは推奨されません。 注意

**ip access-list log-update** コマンドを使用する場合でも、5 分タイマーは有効なままなので、各 キャッシュのメッセージ数に関係なく、5 分が経過すると各キャッシュは空になります。ログ メッセージを送信するタイミングに関係なく、しきい値が指定されていない場合と同様に、ロ グ メッセージのキャッシュは消去され、カウントは 0 にリセットされます。

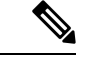

ロギングメッセージが多すぎて処理できない場合、または1秒以内に処理する必要があるロギ ング メッセージが複数ある場合、ロギング設備ではロギング メッセージ パケットの一部をド ロップすることがあります。この動作によって、ロギングパケットが多すぎてルータがクラッ シュすることを回避します。そのため、課金ツールや、アクセスリストと一致する数の正確な 情報源としてロギング設備をを使用しないでください。 (注)

#### アクセス リスト ロギングの代替方法

ログ オプションを使用した ACL 内のエントリのパケット マッチングは代替のプロセスです。 ACL でログ オプションを使用することは推奨されません。Null0 の宛先インターフェイスで NetFlowエクスポートおよびマッチングを使用することを推奨します。これはCEFパスで実行 されます。Null0 の宛先インターフェイスは、ACL によってドロップされるすべてのパケット 用に設定されます。

#### その他の **IP** アクセス リスト機能

標準または拡張アクセス リストを作成する基本手順以外に、次のようにアクセス リストを強 化できます。これらの各方法の詳細については、「Refining an Access List」モジュールを参照 してください。

- 拡張アクセスリストの**permit**ステートメントまたは**deny**ステートメントを有効にする日 時を指定し、アクセスリストを細かくし、絶対的または定期的な期間に限定することがで きます。
- 名前付きアクセスリストの作成後は、エントリを追加したり、エントリの順序を変更した りできます(これはアクセス リストのシーケンス番号再割り当てとも呼ばれます)。
- パケットの非初期フラグメントについてフィルタすることで、パケットをフィルタすると きにより細かい精度を達成できます。

### **RSP3** ポートの関連情報

発信アクセス リストは、RSP3 ではサポートされていません。

#### アクセス リストを適用する場所

アクセス リストは、デバイスの着信または発信インターフェイスに適用できます。アクセス リストを着信インターフェイスに適用すると、インターフェイスで着信するトラフィックが制 御され、アクセスリストを発信インターフェイスに適用すると、インターフェイスから発信さ れるトラフィックが制御されます。

ソフトウェアは、着信インターフェイスでパケットを受信すると、アクセスリストで設定され ているステートメントに対してパケットを検査します。アクセスリストがアドレスを許可して いる場合は、ソフトウェアはパケットを処理します。着信パケットをフィルタリングするため にアクセスリストを適用すると、フィルタリングされたパケットはデバイスに到達する前に廃 棄されるため、デバイスのリソースを節約できます。

発信インターフェイスでは、アクセスリストはインターフェイスから転送(送信)されたパ ケットをフィルタリングします。発信インターフェイスで Rate-Based Satellite Control Protocol (RBSCP)の TCP アクセス コントロール リスト(ACL)を使用して、発信インターフェイス で TCP 確認応答(ACK)を受けるパケットの種類を制御できます。

**debug** コマンドを使用してアクセス リストを参照し、デバッグ ログの量を制限できます。た とえば、アクセス リストのフィルタリング基準または一致基準に基づいて、デバッグ ログを 送信元または宛先のアドレスまたはプロトコルに制限できます。

アクセス リストを使用して、ルーティング アップデート、ダイヤルオンデマンド(DDR)、 および Quality of Service (QoS) 機能を制御することができます。

# その他の参考資料

#### 関連資料

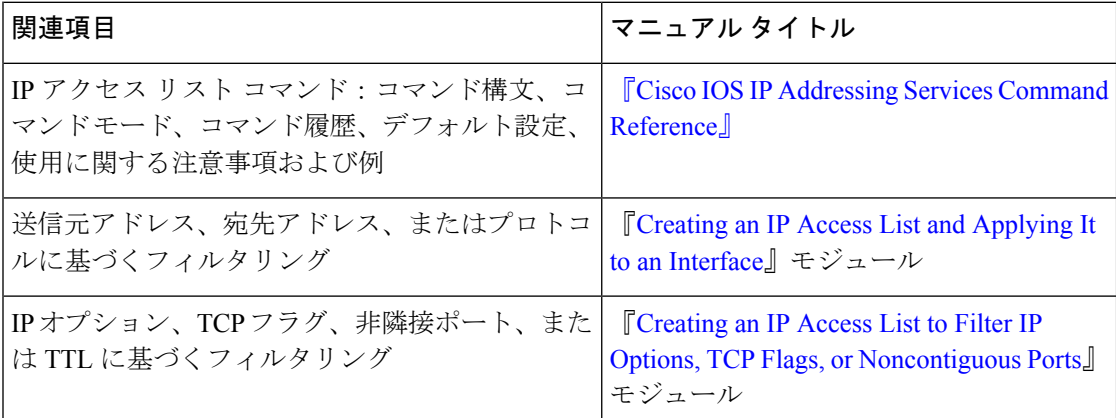

#### 標準

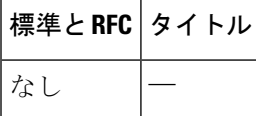

#### **MIB**

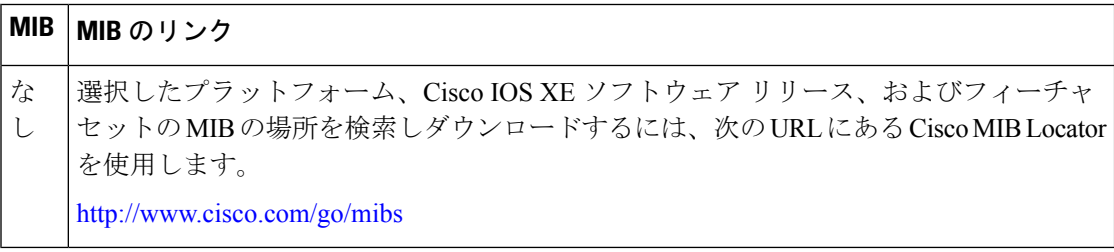

#### シスコのテクニカル サポート

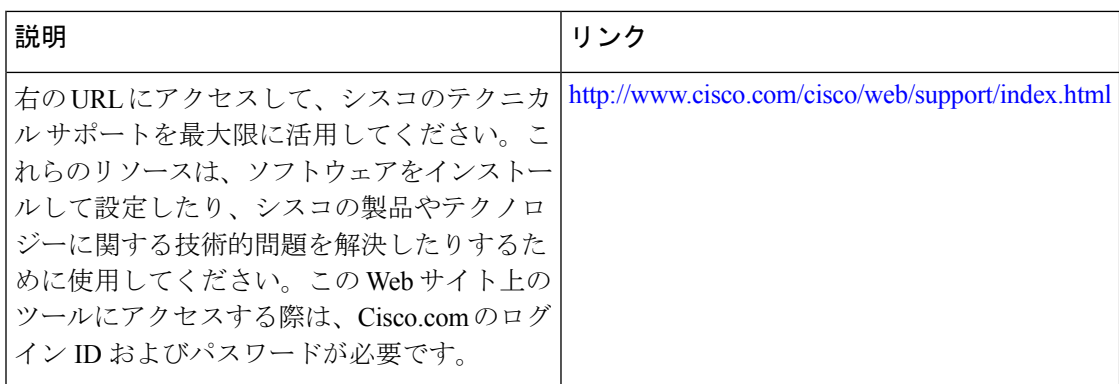

# **IP** アクセス リストに関する機能情報

次の表に、このモジュールで説明した機能に関するリリース情報を示します。この表は、ソフ トウェア リリース トレインで各機能のサポートが導入されたときのソフトウェア リリースだ けを示しています。その機能は、特に断りがない限り、それ以降の一連のソフトウェアリリー スでもサポートされます。

プラットフォームのサポートおよびシスコソフトウェアイメージのサポートに関する情報を検 索するには、Cisco Feature Navigator を使用します。Cisco Feature Navigator にアクセスするに は、[www.cisco.com/go/cfn](http://www.cisco.com/go/cfn) に移動します。Cisco.com のアカウントは必要ありません。

表 **2 : IP** アクセス リストに関する機能情報

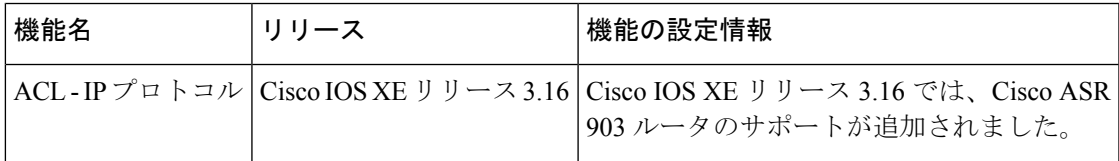

 $\overline{\phantom{a}}$ 

I

翻訳について

このドキュメントは、米国シスコ発行ドキュメントの参考和訳です。リンク情報につきましては 、日本語版掲載時点で、英語版にアップデートがあり、リンク先のページが移動/変更されている 場合がありますことをご了承ください。あくまでも参考和訳となりますので、正式な内容につい ては米国サイトのドキュメントを参照ください。